# **Teststellungen OE5**

[Versionsgeschichte interaktiv durchsuchen](https://wiki.oevsv.at) [VisuellWikitext](https://wiki.oevsv.at)

## **[Version vom 27. November 2010, 23:08](https://wiki.oevsv.at/w/index.php?title=Teststellungen_OE5&oldid=7733)  [Uhr](https://wiki.oevsv.at/w/index.php?title=Teststellungen_OE5&oldid=7733) ([Quelltext anzeigen\)](https://wiki.oevsv.at/w/index.php?title=Teststellungen_OE5&action=edit&oldid=7733)**

[OE5AJP](https://wiki.oevsv.at/w/index.php?title=Benutzer:OE5AJP&action=view) [\(Diskussion](https://wiki.oevsv.at/w/index.php?title=Benutzer_Diskussion:OE5AJP&action=view) | [Beiträge](https://wiki.oevsv.at/wiki/Spezial:Beitr%C3%A4ge/OE5AJP))

[← Zum vorherigen Versionsunterschied](https://wiki.oevsv.at/w/index.php?title=Teststellungen_OE5&diff=prev&oldid=7733)

### **[Version vom 27. November 2010, 23:14](https://wiki.oevsv.at/w/index.php?title=Teststellungen_OE5&oldid=7734)  [Uhr](https://wiki.oevsv.at/w/index.php?title=Teststellungen_OE5&oldid=7734) [\(Quelltext anzeigen](https://wiki.oevsv.at/w/index.php?title=Teststellungen_OE5&action=edit&oldid=7734))**

[OE5AJP](https://wiki.oevsv.at/w/index.php?title=Benutzer:OE5AJP&action=view) ([Diskussion](https://wiki.oevsv.at/w/index.php?title=Benutzer_Diskussion:OE5AJP&action=view) | [Beiträge\)](https://wiki.oevsv.at/wiki/Spezial:Beitr%C3%A4ge/OE5AJP) [Zum nächsten Versionsunterschied →](https://wiki.oevsv.at/w/index.php?title=Teststellungen_OE5&diff=next&oldid=7734)

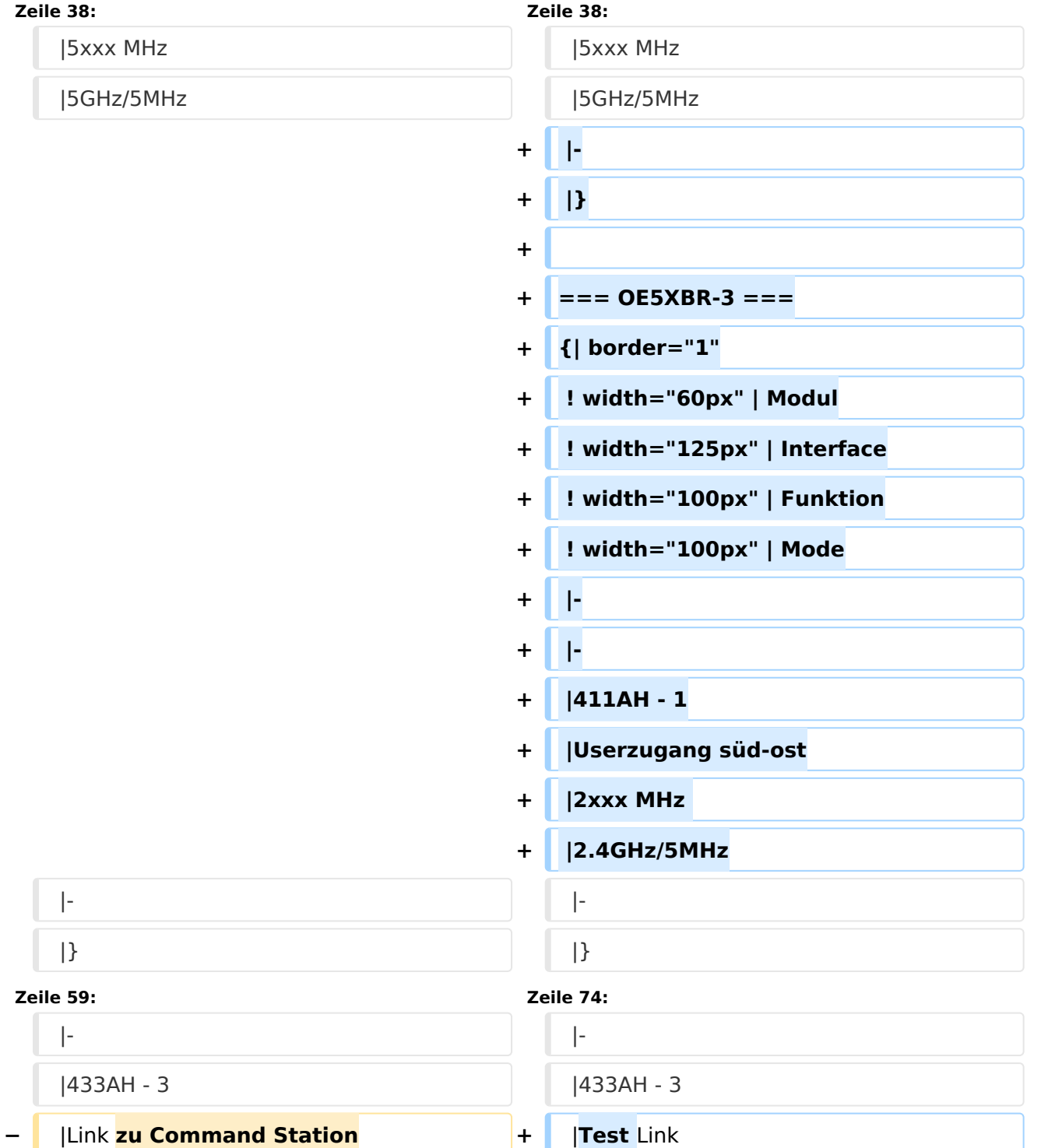

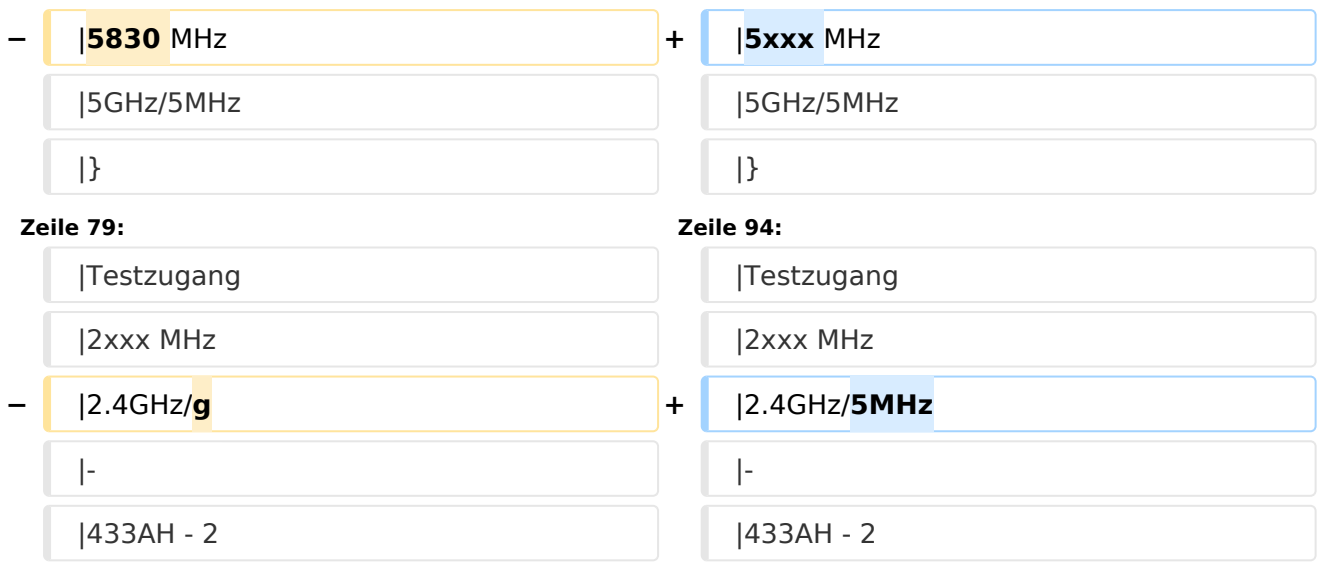

# Version vom 27. November 2010, 23:14 Uhr

# Inhaltsverzeichnis

### <span id="page-2-0"></span>**OE5XBR-1**

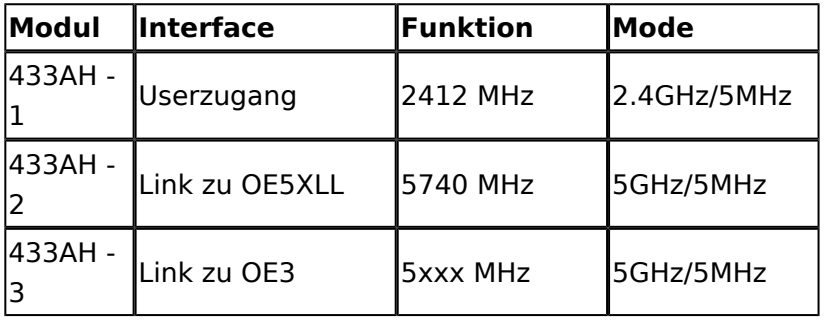

#### <span id="page-2-1"></span>**OE5XBR-2**

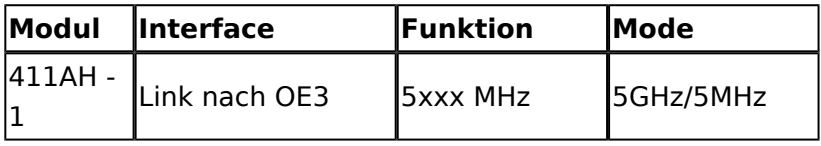

#### <span id="page-2-2"></span>**OE5XBR-3**

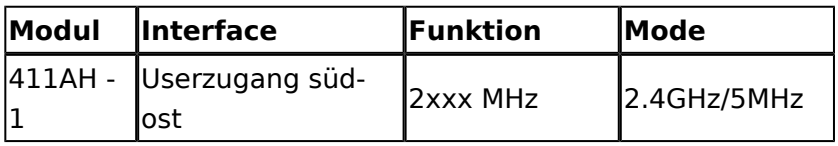

#### <span id="page-2-3"></span>**OE5XLL-1**

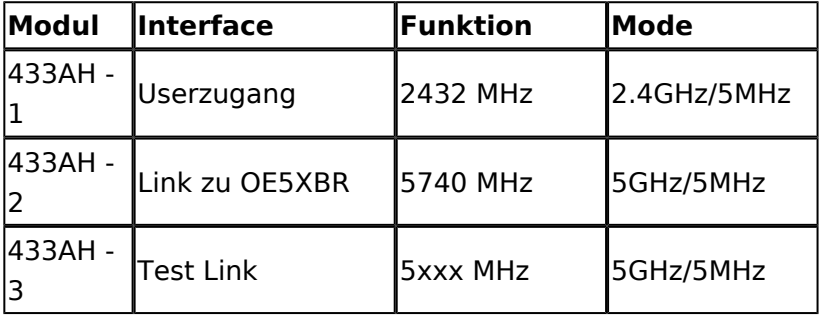

#### <span id="page-2-4"></span>**OE5XLL-2**

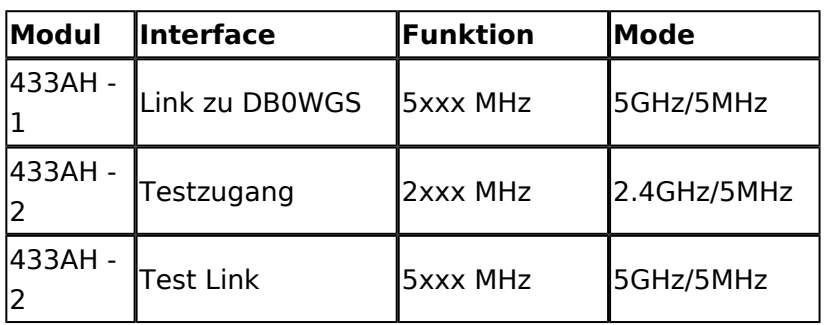

#### <span id="page-2-5"></span>**OE5XLL-3**

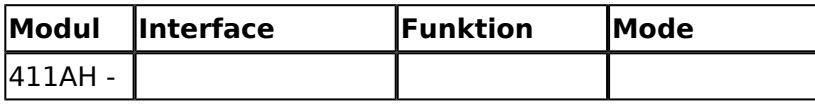

# **BlueSpice4**

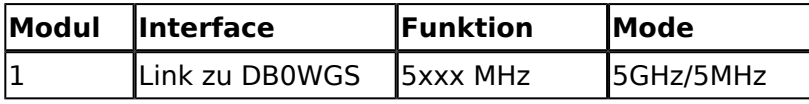

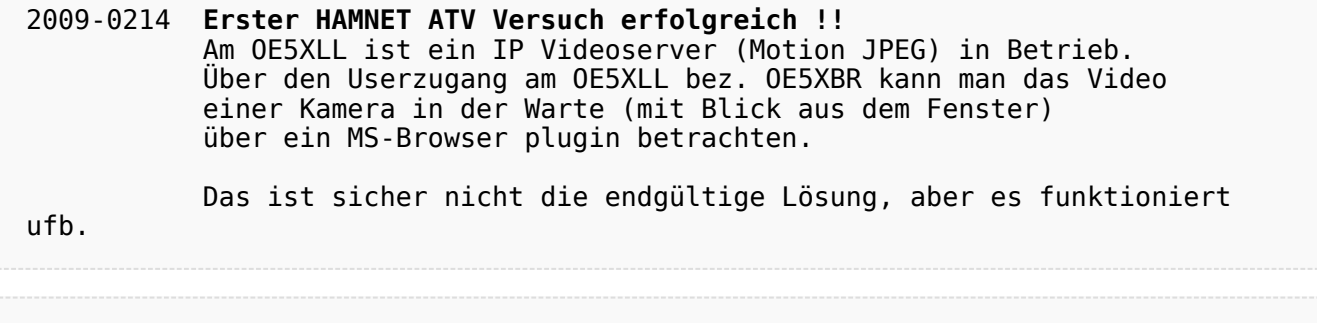

2009-0217 **Kamera am OE5XBR** Am OE5XBR wurde ebenfalls eine Kamera montiert. Diese "schaut" in die Stadt und kann per Webinterface geschwenkt werden.